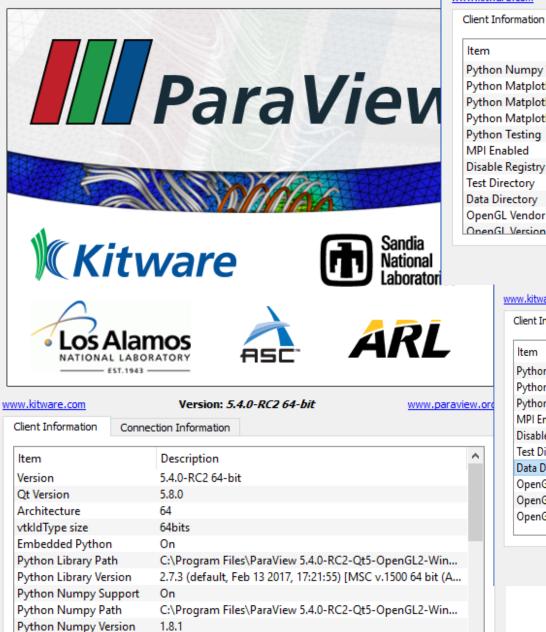

Python Matellotlib Support, On

www.kitware.com

Version: 5.4.0-RC2 64-bit

Connection Information

www.paraview.org

Close

| Description                                            | ^                                                                                                    |
|--------------------------------------------------------|----------------------------------------------------------------------------------------------------|
| on 1.8.1                                               |                                                                                                    |
| pport On                                               |                                                                                                    |
| th C:\Program Files\ParaView 5.4.0-RC2-Qt5-OpenGL2-Wir | <b>1</b>                                                                                                    |
| rsion 1.1.1                                            |                                                                                                    |
| Off                                                    |                                                                                                    |
| Off                                                    |                                                                                                    |
| Off                                                    |                                                                                                    |
|                                                        |                                                                                                    |
|                                                        |                                                                                                    |
| Intel                                                  |                                                                                                    |
| 4 0 0 - Ruild 10 18 10 4358                            | ¥                                                                                                    |
|                                                        | n 1.8.1<br>pport On<br>th C:\Program Files\ParaView 5.4.0-RC2-Qt5-OpenGL2-Win<br>rsion 1.1.1<br>Off<br>Off<br>Off<br>Intel |

| w.kitware.com            | Version: 5.4.0-RC2 64-bit www.paravi                | iew.o |
|--------------------------|-----------------------------------------------------|-------|
| Client Information Con   | nection Information                                 |       |
| ltem                     | Description                                         | ^     |
| Python Matplotlib Path   | C:\Program Files\ParaView 5.4.0-RC2-Qt5-OpenGL2-Win |       |
| Python Matplotlib Versio | on 1.1.1                                            |       |
| Python Testing           | Off                                                 |       |
| MPI Enabled              | Off                                                 |       |
| Disable Registry         | Off                                                 |       |
| Test Directory           |                                                     |       |
| Data Directory           |                                                     |       |
| OpenGL Vendor            | Intel                                               |       |
| OpenGL Version           | 4.0.0 - Build 10.18.10.4358                         |       |
| OpenGL Renderer          | Intel(R) HD Graphics                                | ~     |

Close

| M ParaView 5.4.0-RC2 64-bit                                                                                                    |                                                   | – 🗆 X                 |
|----------------------------------------------------------------------------------------------------|---------------------------------------------------|-----------------------|
| <u>File Edit View Sources Filters Tools C</u>                                                                                                    | <u>C</u> atalyst <u>M</u> acros <u>H</u> elp      |                       |
| 6 6 🛱 🗱 🖉 🖉 🕷                                                                                                    | 🗱 📢 📲 🕨 🕪 🛤 🖾 Time: 0 💿                           |                       |
|                                                                                                    |                                                   |                       |
|                                                                                                    |                                                   |                       |
| Pipeline Browser & X                                                                                                    |                                                   |                       |
| builtin:                                                                                                    | [29] %   3D 108   器 図 数 数 数 数 数 数 数 数 3 ▲ △ ? 2 ■ | RenderView1 🔲 🖯 🗗 🗡 🗙 |
| Describer 1 for the                                                                                                    |                                                   |                       |
| Properties Information Properties Search (use Esc to dear text) Properties Search (use Esc to dear text) Display Display                                  | Not sure why I see this black box                 |                       |
| View (Rende:  Kende:  Center Axes Visibility  Orientation Axes  Orientation Axes Visibility  Orientation Axes Interactivity  Orientation Axes Label Color |                                                   |                       |
|                                                                                                    |                                                   |                       |

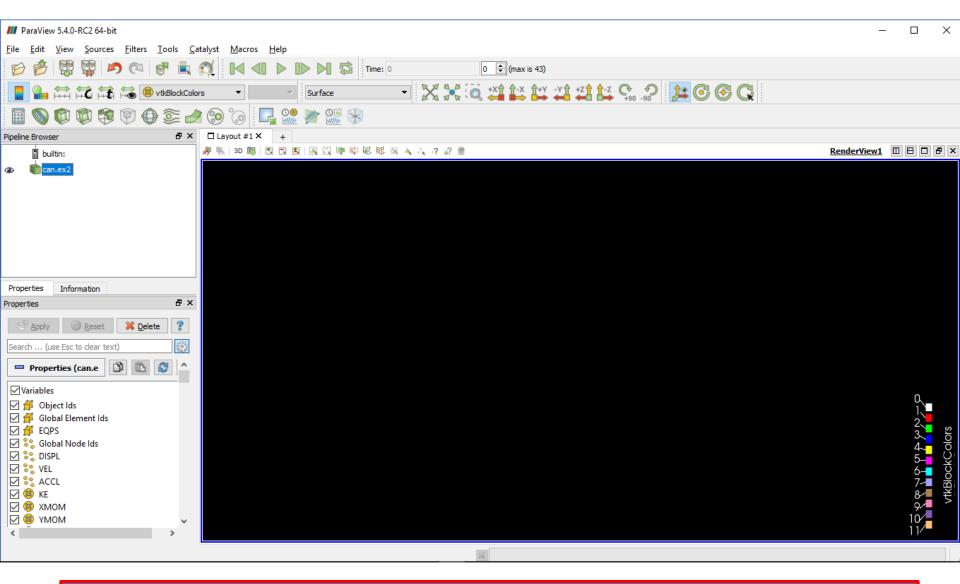

When I open the file *can.ex2* – it is one of the example files that comes with the download – all I see is blank dark screen as shown above. I am unable to display or see any images.